## **Use Caution:** Checks returned "Account Closed"

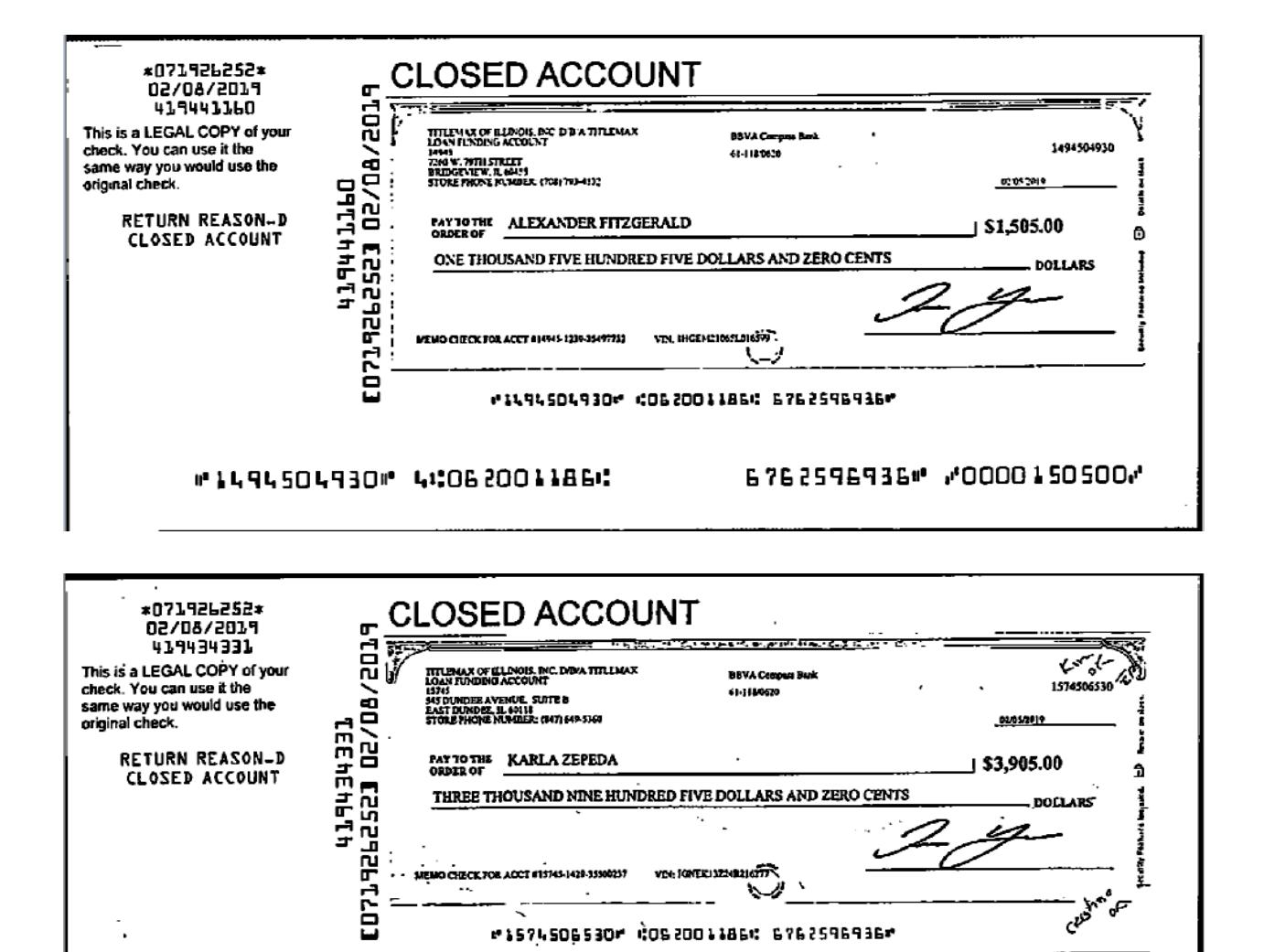

#1574506530# 4:062001186:

6762596936", "0000390500"